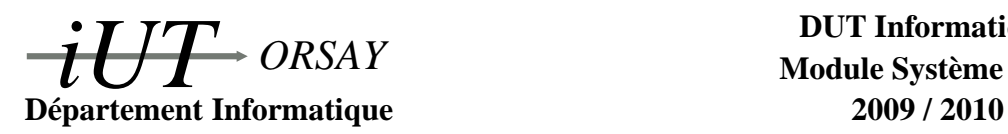

**DUT Informatique Module Système S4 C**

**Travaux Dirigés n<sup>o</sup> 2 : Sockets Datagramme**

*Objectifs : comprendre les principes et les mécanismes de communication par sockets datagramme, être capable de réaliser des systèmes client-serveur sur ce mode de communication.*

## **1 Notes de cours**

Les *sockets* sont des interfaces de communication bidirectionnelles entre différents processus, qu'ils appartiennent à un même système ou non. Dans le cas des sockets *datagramme*, cette interface s'apparente à une boîte aux lettres : on envoie des messages complets à n'importe qui pourvu qu'on en connaisse l'adresse. On est assuré de la bonne réception du message seulement si le destinataire la confirme. L'algorithme général de communication par sockets datagramme est le suivant :

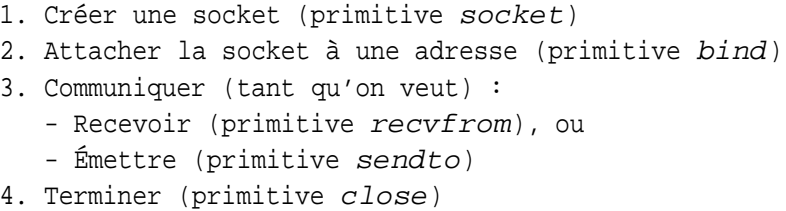

Il y a donc simplement 5 primitives fondamentales pour communiquer avec les sockets datagrammes. Elles sont hélas compliquées par la nécessité de connaître d'autres fonctions utilitaires et la structure de données de l'adresse d'une socket.

#### **1.1 Création d'une socket**

```
#include <sys/socket.h>
int socket (
    int domaine, /* AF\_UNIX, AF\_INET */
    int type , \angle* SOCK_DGRAM, SOCK_STREAM */
    int protocole /* 0 : protocole par defaut */
) ;
```
La primitive socket demande au système la création d'une socket et renvoie son descripteur en cas de succès ou -1 en cas d'echec. Le domaine définit l'ensemble de sockets avec lesquelles une communication pourra être établie : AF\_UNIX pour le domaine Unix, AF\_INET pour Internet, on utilisera toujours ce dernier. Le type définit le type de socket : datagramme avec SOCK\_DGRAM et stream avec SOCK\_STREAM.

### **1.2 Attachement d'une socket à une adresse**

```
#include <sys/socket.h>
int bind (
    int descripteur, \frac{1}{2} /* Descripteur de la socket */
    struct sockaddr * adresse, /* Poiteur vers l'adresse d'attachement */
    int longueur_adresse /* Longueur de l'adresse en octets */
) ;
```
La primitive bind effectue l'attachement à l'adresse pointée par adresse de la socket de descripteur descripteur et la rend ainsi accessible depuis des processus ne connaissant pas le descripteur (mais l'adresse !). Elle retourne 0 en cas de succès ou -1 en cas d'echec. Dans le cas du domaine AF\_INET, cette adresse a la forme suivante :

```
#include <netinet/in.h>
struct in _addr{ \prime\ast Adresse internet d'une machine */
      u_long s_addr; /* - Ici pour raisons historiques */
} ;
struct sockaddr_in{ /* Adresse internet d'une socket */
      short sin family; /* - AF INET */
      u_short sin_port; /* – Numero de port associe */
      struct in addr sin addr; /* − Voir ci−dessus */
      char sin_zero [8]; /* - Un champ de 8 caracteres nuls */} ;
```
Certaines valeurs «joker» sont possibles : INADDR\_ANY pour sinaddr.s\_addr attache la socket à toutes les adresses possibles de la machine. 0 pour sin\_port laisse le système décider du numéro de port (pour un client d'une application client-serveur il n'a par exemple aucun intérêt).

Une nouvelle difficulté à relever est la traduction des informations du système hôte (*host*) vers des données dans le format du réseau (*network*) pour remplir les structures de données cidessus. En effet puisque les sockets sont indépendantes du système, des représentations très différentes peuvent être utilisées entre deux processus cherchant à communiquer (nombre de bits différent, bit de poids fort à un endroit différent, complément à un ou zéro...). Pour cela existent quatre primitives de traduction, (1) ntohs : network to host short, (2) ntohl : network to host long, (3) htons : host to network short, (4) htonl : host to network long. Ainsi connaissant le numéro de port, port, et ayant auparavant préparé une structure adresse de type struct sockaddr\_in, nous pourrions la remplir de la manière suivante :

```
#include <arpa/inet.h> /* Pour htonl(), htons() ou inet_addr() */
. . .
memset ((char *)adresse, '0', size of (struct sockaddr_in)); /* Tout a zero. */
ad r e s s e . s in _ f a mily = AF_INET;
ad r e s s e . s in _a d d r . s _a d d r = h t o n l (INADDR_ANY);
ad r e s se . sin port = htons (port);
. . .
```
Si on ne choisit pas INADDR\_ANY, le champ adresse.sin\_addr.s\_addr doit contenir l'adresse IP de la machine sous forme entière, par exemple si l'adresse est 130.57.12.30, on utilisera la valeur htonl (130.2<sup>24</sup> + 57.2<sup>16</sup> + 12.2<sup>8</sup> + 30). Plus simplement, on peut aussi utiliser la chaîne de caractères de l'adresse IP de la manière suivante : inet\_addr("130.57.12.30"). Si on ne connaît que le nom de la machine, on peut utiliser la série d'instructions suivante :

```
#include <netdb.h> /* Pour hostent et gethostbyname() */
. . .
struct hostent * host;
h o st = gethostbyname ("nom_machine.iut-orsay.fr");
memcpy ( ( void *)& a dresse . sin_addr, ( void *) host ->h_addr, host ->h_length );
ad r e s s e . s in _ f a m i l y = host \rightarrowh _ a d d r t y p e ;
. . .
```
### **1.3 Réception d'information**

```
#include <sys/socket.h>
int recvfrom (
   int descripteur, \frac{1}{2} /* Descripteur de la socket */
   void * message, \frac{1}{4} Adresse de reception */
    i n t longueur , / ∗ Longueur max du message ∗ /
    int option, \frac{1}{2} /* 0 */
    struct sockaddr * adresse, /* Pointeur sur adresse de l'emetteur */
   int * longueur_adresse /* Pointeur sur longueur adresse emetteur */
);
```
La primitive recvfrom permet de recevoir de l'information depuis une socket et de la placer à l'adresse indiquée par message. Le paramètre longueur donne la taille de la zone allouée pour le message en octets, si le message reçu est trop grand, le surplus sera perdu. Au moment de l'appel, le champ longueur\_adresse est une donnée indiquant la taille de l'espace alloué à l'adresse adresse, il faut donc l'initialiser (typiquement à sizeof(struct sockaddr)). Au retour de cette fonction, les champs adresse et longueur\_adresse permettront de connaître les coordonnées de l'émetteur. Cette primitive est bloquante (le processus est bloqué jusquà réception d'un message), elle retourne le nombre de caractères lus en cas de succès, -1 en cas d'échec.

### **1.4 Envoi d'information**

```
#include <sys/socket.h>
int sendto(
   int descripteur, \frac{1}{2} /* Descripteur de la socket */
    void ∗ message, \frac{1}{2} / ∗ A d resse du message a envoyer */
    i n t longueur , / ∗ Longueur du message ∗ /
    int option, \frac{1}{2} /* 0 */
    struct sockaddr * adresse, /* Pointeur sur adresse destinataire */
    int longueur_adresse /* Longueur adresse destinataire */
) ;
```
La primitive sendto permet d'envoyer un message de taille longueur octets se trouvant à l'adresse message par une socket ayant pour descripteur descripteur vers la socket d'adresse pointée par adresse et de longueur longueur\_adresse. Cette primitive retourne le nombre de caractères effectivement envoyés.

### **1.5 Fermeture**

#include <unistd.h> int close (int descripteur);

La primitive close ferme le descripteur d'une socket. Cette fermeture peut être bloquante pour le processus qui la demande dans le cas de sockets stream tant qu'il reste des données

non transmises. Lorsque plus aucun descripteur ne permet d'accéder à une socket, celle-ci est détruite.

# **2 Exercices**

### **2.1 Exercice 1 : échange simple**

En utilisant les sockets datagramme, écrire les programmes C de deux processus présents sur deux ordinateurs distincts d'adresses IP respectives 192.168.20.211 et 192.168.34.4. Ces processus s'échangent des messages de la manière suivante : le premier envoie un à un des entiers non nuls au second, le second renvoie au premier les doubles des valeurs reçues. Lorsque le premier envoie 0 au second, la communication se termine et toutes les ressources utilisées sont libérées (écologie oblige !).

### **2.2 Exercice 2 : client/serveur**

On cherche à construire une application serveur capable de traiter les requêtes de plusieurs clients à la fois. Son travail est de vérifier la validité d'un numéro de carte banquaire : les clients lui envoient trois nombres, un premier de type long long int pour le numéro de carte, un second de type int pour la date d'expiration et un troisième de type int pour le cryptogramme. Le serveur envoie sa réponse de type int : 1 pour valide, 0 pour invalide. Ce service sera proposé sur la machine cbvalidity.ebank.eu sur le port 5000.

Écrire les programmes C correspondant au serveur et à un client. Les communications se feront *via* sockets datagramme. Dans le cadre de l'exercice, la validité du numéro de carte banquaire sera décidé aléatoirement.

# **3 Entraînement : exercice corrigé**

## **3.1 Énoncé :** ls -l **distant \*\***

On cherche à réaliser une application client-serveur dont le client transmet un nom de fichier au serveur et récupère le résultat de la commande ls -l exécutée pour ce fichier sur la machine du serveur. Le programme client prend pour argument l'adresse IP et le port du serveur ansi qu'un nom de fichier. Le programme serveur prend en argument le numéro de port auquel il doit s'attacher. Écrivez les codes d'un client et du serveur.

Rappels utiles de Système S2 :

1. Pour exécuter un nouveau programme dans un processus, on peut utiliser la primitive execlp. Le nouveau programme recouvre alors l'ancien et il n'est jamais possible d'y revenir. Le prototype de execlp est le suivant :

```
#include <unistd.h>
int execlp(
   const char * file, /* Nom du fichier executable */
   const char * arg0, /* Nom du fichier executable (bis) */
   const char * arg1, /* Premier argument */
   . . .
   const char * argN, /* N-ieme argument */NULL / ∗ NULL ( f i n des arguments ) ∗ /
):
```
Cette primitive renvoie -1 en cas d'échec (et rien bien sûr en cas de réussite car on ne revient jamais au programme initial). Son premier argument désigne un fichier exécutable. Les arguments suivants sont les options à donner au fichier exécutable, à ceci près que le premier argument arg0 sera une nouvelle fois le nom du fichier exécutable, et le dernier sera le pointeur NULL pour indiquer la fin des options. Par exemple l'appel de la commande ps -a listant tous les processus se fera ainsi :

 $\text{execlo}(\text{"ps", "ps", "-a", NULL})$ ;

2. Lorsque l'on veut rediriger les entrée et sortie standards, on utilise les primitives dup et close. La primitive close est décrite en section 1.5, le prototype de dup est :

```
#include <fcntl.h>
int dup(int descripteur);
```
Cette primitive renvoie un descripteur ayant exactement les mêmes caractéristiques que celui passé en argument et ayant la plus petite valeur possible. En cas d'échec, elle retourne -1. Rappelons que le descripteur de l'entrée standard est 0 et celui de la sortie standard est 1. Si on cherche par exemple à ce que que la sortie standard (où sont imprimés les résultats de la commande ps -a par exemple) soit redirigée en écriture sur un tube, on agirait de la manière suivante :

```
pipe (tube); /* Creation d'un tube */close (1); \frac{1}{2} /* Fermeture de la sortie standard */
dup ( tube [1]); /* On duplique le descripteur du tube en ecriture,
                    ∗ l a c o p i e aura donc l e p l u s p e t i t d e s c r i p t e u r
                    ∗ l i b r e : 1 ( l i b e r e j u s t e a v a n t ) .
                    ∗ /
close (tube [1]); /* On ferme le tube en ecriture inutile a present */
```
### **3.2 Correction (essayez d'abord ! ! !)**

Le client de cette application fait simplement un envoi et une reception. Le serveur est plus complexe : après chaque requête il crée un tube un fils. Le fils redirigera la sortie standard vers l'écriture sur le tube et lancera la commande ls -l grâce à la primitive execlp. De cette manière le résultat de ls -l sera écrit dans le tube. Le père attendra la mort de son fils pour lire le résultat dans le tube et l'envoyer au client.

Des codes possibles sont fournis ci-après, le premier est celui du serveur et le suivant celui d'un client. Ces codes ne contiennent pas les tests d'échec des différentes primitives. Ils sont à rajouter dans tout travail sérieux.

```
/* SERVEUR. Donner le port d'attachement du processus en argument, */
/ ∗ par exemple " e x o 2 _ s e r v e u r 5000" , l a n c e r ce programme en p r em i e r . ∗ /
#include <stdio.h> /* Fichiers d'en-tete classiques */
#include <stdlib.h>
#include <unistd.h>
#include <string.h>
#include <sys/types.h>
#include <sys/socket.h> /* Fichiers d'en-tete "reseau" */
#include <netinet/in.h>
#include <arpa/inet.h>
#include <netdb.h>
#define MAX_CHAINE 4096 /* Taille maximum des chaines de caracteres */
int main(int argc, char * argv[]) {
  int id_socket, \frac{1}{2} /* Descripteur de la socket */
      son_addrlen, \frac{1}{2} /* Longueur de l'adresse du client */
  tube [2]; /* Descripteurs du tube de communication */<br>char fichier [MAX_CHAINE], /* Nom du fichier lu */
  char f i c h i e r [MAX_CHAINE ] , / ∗ Nom du f i c h i e r l u ∗ /
        reponse [MAX_CHAINE]; /* Reponse de la commande "ls −l" */
  struct sockaddr_in mon_addr, /* Mon adresse */
                       son_addr; /* A dresse du client */
  / ∗ C r e a t i o n de l a s o c k e t e t mise de son i d e n t i f i c a t e u r dans i d _ s o c k e t ∗ /
  id\_socket = socket (AF\_INET, SOCK\_DGRAM, 0);/ ∗ Definition de l'adresse d'attachement */
  memset ( ( char *)& mon_addr, '0', size of (mon_addr ) );
  mon\_addr \cdot sin\_family = AF\_INET;mon\_addr . sin\_port = <math>htons (atoi (argv [1]));
  mon\_addr . sin\_addr . s\_addr = htonl (INADDR\_ANY);/ ∗ A t t a c h e m e n t de l a s o c k e t ∗ /
  bind (id_socket, (struct sockaddr *)&mon_addr, sizeof(mon_addr));
  while (1) {<br>memset(fichier, \langle 0, MAX_CHAINE \rangle;
                                               \frac{1}{4} Mise a zero des deux chaines ∗/
    \; memset<br>( <code>reponse</code> , <br> \dot{\;} <code>\0</code> \dot{\;} ,<br>MAX_CHAINE ) ;
    printf ("En_attente_de_requetes_!\n"); /* Reception requete */
    son_addrlen = size of (son\_addr); /* Initialisation de son_addrlen */
    recvfrom (id_socket, fichier, MAX_CHAINE, 0,
              ( struct sockaddr *)& son_addr, & son_addrlen );
    printf ("Requete_:_%s\n", fichier);
    pipe (tube); \frac{1}{2} /* Creation du tube de communication */
    if ( fork ( ) == 0) { \frac{1}{2} /* Creation d'un processus fils */
      \mathsf{close}(1); /* Redirection sortie standard */
      du<sup>n</sup> (tu be [1]):
      close (tube [1]);
      execlp ("1s","1s","-1", fichier, NULL); /* Execution de "1s -1" */
      e xit (1); \frac{1}{2} /* Sortie sur erreur si on arrive ici */
    }
     close (tube [1]); /* Fermeture ecriture inutile pour le pere */
     \forall Attente de la fin du fils "ls −l" */
     read (tube [0], reponse, MAX_CHAINE); /* Lecture du resultat dans le tube */
     printf ("Envoi_de_:\n%s\n", reponse); /* Emission reponse */
    sendto (id\_socket, reponse, MAX\_CHANE, 0,
            ( s t r u c t s o c k a d d r ∗)& son_addr , s i z e o f ( son_addr ) ) ;
    close (tube [0]); /* Fermeture lecture pour le pere */
  }
  close (id socket); \frac{1}{2} /* Fermeture de la socket pour le pere */
  return 0;
}
```

```
/ ∗ CLIENT . Donner l ' IP , l e p o r t du s e r v e u r e t l e nom du f i c h i e r en arguments , ∗ /
/ ∗ par exemple " e x o 2 _ c l i e n t 1 2 7 . 0 . 0 . 1 5000 / b i n / l s " . Lancer en d e r n i e r . ∗ /
#include <stdio.h> /* Fichiers d'en-tete classiques */
#include <stdlib.h>
#include <string.h>
\#include \cos \frac{1}{2}#include <sys/socket.h> /* Fichiers d'en-tete "reseau" */
#include <netinet/in.h>
#include <arpa/inet.h>
#include <netdb.h>
#define MAX CHAINE 4096 /* Taille maximum des chaines de caracteres */
int main (int argc, char * argv []) {
  int id_socket,<br>son_addrlen; /* Validite du code de carte b
                                      \frac{1}{4} Validite du code de carte bancaire ∗/
  char r e p o n s e [MAX_CHAINE ] ; / ∗ Reponse de l a commande " l s −l " ∗ /
  struct sockaddr_in mon_addr, /* Mon adresse */<br>son_addr; /* Adresse du serv
                                     son_addr ; / ∗ A d r e s s e du s e r v e u r ∗ /
  / ∗ C r e a t i o n de l a s o c k e t e t mise de son i d e n t i f i c a t e u r dans i d _ s o c k e t ∗ /
  id\_socket = socket (AF\_INET, SOCK\_DGRAM, 0);/* Definition de l'adresse d'attachement */
  memset ( ( char *)& mon_addr, '0', size of (mon_addr ) );
  mon_addr.sin_family = AF_INET;<br>mon_addr.sin_port = htons(0); /* On laisse le systeme choisir le port */
  mon\_addr . sin\_addr . s\_addr = htonl (INADDR\_ANY);/* Definition de l'adresse de l'autre processus */
  memset ( ( char *)& son_addr, '0', size of (son_addr ) );
  son\_addr \ . \ sin\_family = AF\_INET;son\_addr \ . \ sin\_port = \ htons \ (atoi \ (argv \ [2])) \; ;son\_addr \cdot sin\_addr \cdot s\_addr = inter\_addr (argv [1]);/ ∗ A t t a c h e m e n t de l a s o c k e t ∗ /
  bind (id_socket, (struct sockaddr *)& mon_addr, size of (mon_addr));
  printf ("Emission .\n"); /* Emission requete */
  \frac{1}{2} sendto (id_socket, argv[3], strlen (argv[3])+1,0,
          ( struct sockaddr *)& son_addr, size of (son\_addr) ;
  printf ("En attente .\n"); /* Reception reponse */
  son_addrlen = size of (son\_addr); /* Initialisation de son_addrlen */
  recvfrom (id_socket, reponse, MAX_CHAINE, 0,
            ( struct sockaddr *)& son_addr, & son_addrlen );
  printf ("Reponse : \n\rangle n%s \n\ranglen", reponse);
  close (id_socket); /* Fermeture de la socket */
  return 0;
}
```